## **Nomenclature**

Glossary of terms for those that are new to CESM2.

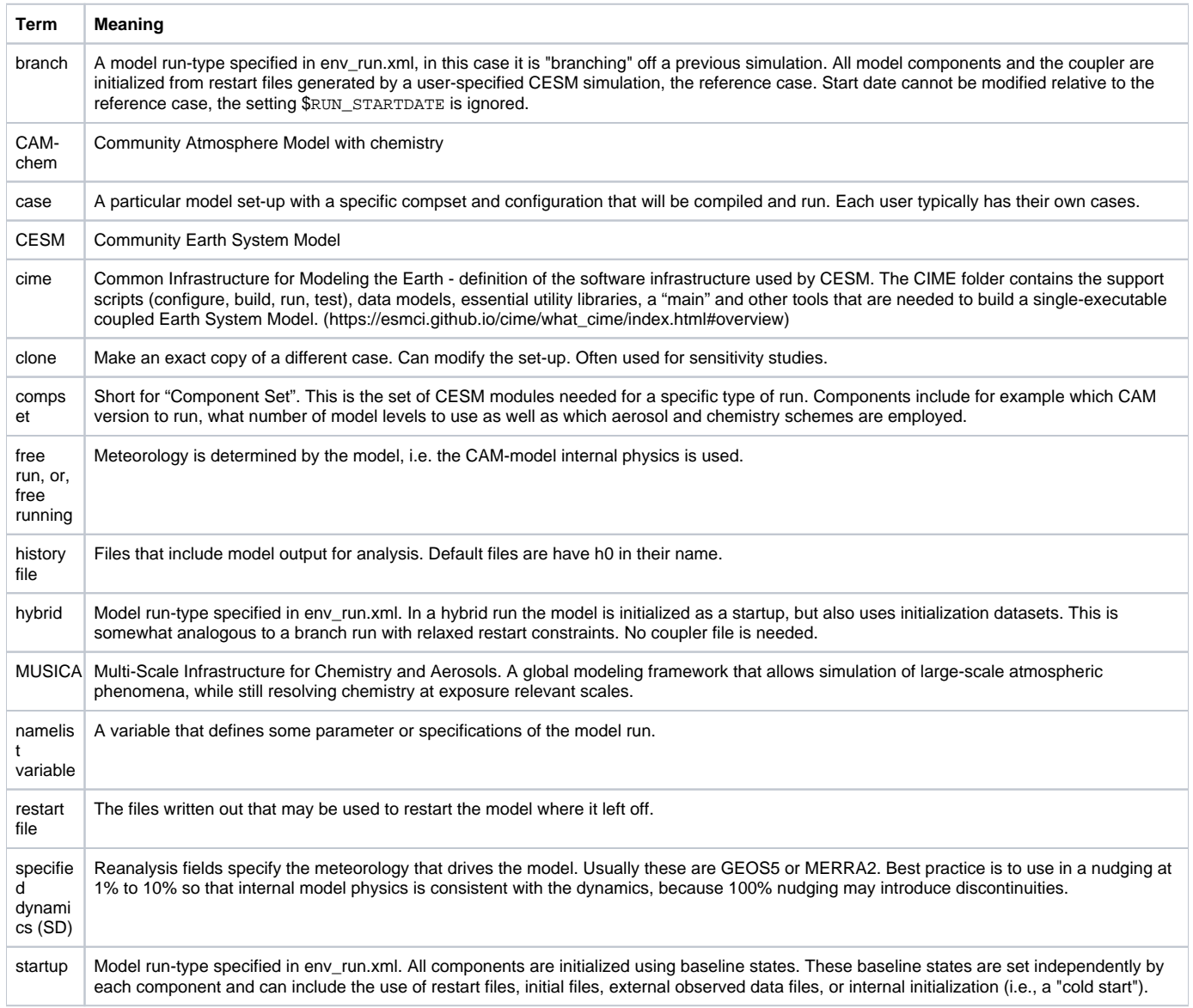